# Poročilo za vajo *Zajemanje in analiza TCP/IP prometa z orodjem Wireshark*

## **1. ARHITEKTURA MERILNEGA OMREŽJA**

Identificirajte vrste fizičnih povezav med posameznimi elementi in odgovorite na naslednja vprašanja.

1.1.V tabelo vpišite vrsto kabla uporabljenega za dano povezavo:

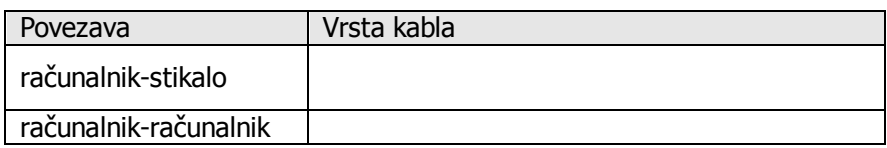

1.2. Ugotovite naslov IP svojega terminala (računalnika)?

1.3. Zakaj je v topologiji uporabljeno stikalo (angl. switch)?

1.4. Če bi stikalo zamenjali s koncentratorjem (angl. hub), kako bi ta sprememba vplivala na rezultate zajema prometa z uporabo orodja Wireshark?

 $\mathcal{L}_\text{max}$  and  $\mathcal{L}_\text{max}$  and  $\mathcal{L}_\text{max}$  and  $\mathcal{L}_\text{max}$  and  $\mathcal{L}_\text{max}$ 

\_\_\_\_\_\_\_\_\_\_\_\_\_\_\_\_\_\_\_\_\_\_\_\_\_\_\_\_\_\_\_\_\_\_\_\_\_\_\_\_\_\_\_\_\_\_\_\_\_\_\_\_\_\_\_\_\_\_\_\_\_\_\_\_\_\_\_\_\_\_\_\_\_\_\_.

\_\_\_\_\_\_\_\_\_\_\_\_\_\_\_\_\_\_\_\_\_\_\_\_\_\_\_\_\_\_\_\_\_\_\_\_\_\_\_\_\_\_\_\_\_\_\_\_\_\_\_\_\_\_\_\_\_\_\_\_\_\_\_\_\_\_\_\_\_\_\_\_\_\_\_.

#### **2. ZAJEM SPLOŠNEGA PROMETA – NAVADNI NAČIN**

2.1. Izpolnite naslednjo tabelo in odgovorite na spodnja vprašanja.

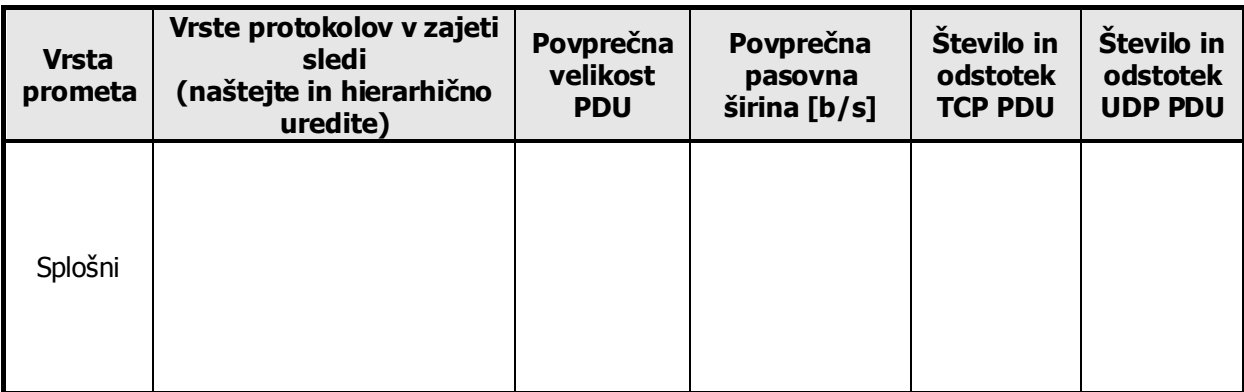

2.2. Poglejte ponorni naslov prejetih paketov. Kakšna sta ponorni (destination) IP in ponorni (destination) MAC naslov?

ponorni MAC naslov:\_\_\_\_\_\_\_\_\_\_\_\_\_\_\_\_\_\_\_\_\_\_\_\_\_\_\_\_\_\_\_\_\_\_\_\_\_\_\_\_\_\_\_\_\_\_\_\_\_\_; ponorni IP naslov:\_\_\_\_\_\_\_\_\_\_\_\_\_\_\_\_\_\_\_\_\_\_\_\_\_\_\_\_\_\_\_\_\_\_\_\_\_\_\_\_\_\_\_\_\_\_\_\_\_\_\_\_\_.

\_\_\_\_\_\_\_\_\_\_\_\_\_\_\_\_\_\_\_\_\_\_\_\_\_\_\_\_\_\_\_\_\_\_\_\_\_\_\_\_\_\_\_\_\_\_\_\_\_\_\_\_\_\_\_\_\_\_\_\_\_\_\_\_\_\_\_\_\_.

2.3. Katere protokole transportnega sloja opazite in kakšno je statistično razmerje med njimi?

## **3. ZAJEM IN FILTRIRANJE HTTP PROMETA**

3.1. Izpolnite naslednjo tabelo in odgovorite na spodnja vprašanja.

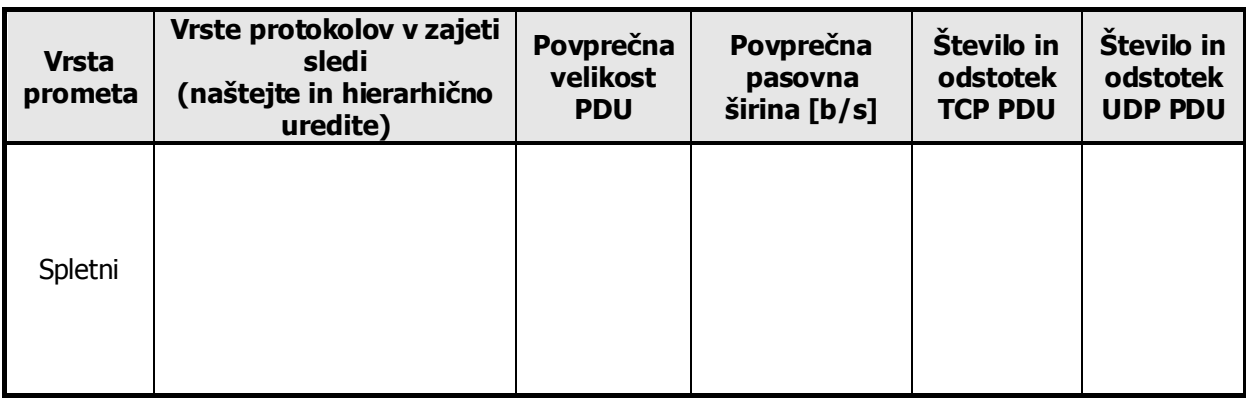

- 3.2. Katere (nove) protokole opazite, v primerjavi s prejšnjo nalogo?
- 3.3. Opišite protokolno strukturo (protokole, ki so specifični) za prenos spletnih vsebin?

\_\_\_\_\_\_\_\_\_\_\_\_\_\_\_\_\_\_\_\_\_\_\_\_\_\_\_\_\_\_\_\_\_\_\_\_\_\_\_\_\_\_\_\_\_\_\_\_\_\_\_\_\_\_\_\_\_\_\_\_\_\_\_\_\_\_\_\_\_.

\_\_\_\_\_\_\_\_\_\_\_\_\_\_\_\_\_\_\_\_\_\_\_\_\_\_\_\_\_\_\_\_\_\_\_\_\_\_\_\_\_\_\_\_\_\_\_\_\_\_\_\_\_\_\_\_\_\_\_\_\_\_\_\_\_\_\_\_\_  $\mathcal{L}_\mathcal{L} = \mathcal{L}_\mathcal{L} = \mathcal{L}_\mathcal{L}$ 

\_\_\_\_\_\_\_\_\_\_\_\_\_\_\_\_\_\_\_\_\_\_\_\_\_\_\_\_\_\_\_\_\_\_\_\_\_\_\_\_\_\_\_\_\_\_\_\_\_\_\_\_\_\_\_\_\_\_\_\_\_\_\_\_\_\_\_\_\_.

\_\_\_\_\_\_\_\_\_\_\_\_\_\_\_\_\_\_\_\_\_\_\_\_\_\_\_\_\_\_\_\_\_\_\_\_\_\_\_\_\_\_\_\_\_\_\_\_\_\_\_\_\_\_\_\_\_\_\_\_\_\_\_\_\_\_\_\_\_ \_\_\_\_\_\_\_\_\_\_\_\_\_\_\_\_\_\_\_\_\_\_\_\_\_\_\_\_\_\_\_\_\_\_\_\_\_\_\_\_\_\_\_\_\_\_\_\_\_\_\_\_\_\_\_\_\_\_\_\_\_\_\_\_\_\_\_\_\_.

\_\_\_\_\_\_\_\_\_\_\_\_\_\_\_\_\_\_\_\_\_\_\_\_\_\_\_\_\_\_\_\_\_\_\_\_\_\_\_\_\_\_\_\_\_\_\_\_\_\_\_\_\_\_\_\_\_\_\_\_\_\_\_\_\_\_\_\_\_.

\_\_\_\_\_\_\_\_\_\_\_\_\_\_\_\_\_\_\_\_\_\_\_\_\_\_\_\_\_\_\_\_\_\_\_\_\_\_\_\_\_\_\_\_\_\_\_\_\_\_\_\_\_\_\_\_\_\_\_\_\_\_\_\_\_\_\_\_\_ \_\_\_\_\_\_\_\_\_\_\_\_\_\_\_\_\_\_\_\_\_\_\_\_\_\_\_\_\_\_\_\_\_\_\_\_\_\_\_\_\_\_\_\_\_\_\_\_\_\_\_\_\_\_\_\_\_\_\_\_\_\_\_\_\_\_\_\_\_.

3.4. Ali je iz vsebine izločenega prometa razvidna vsebina obiskane strani?

- 3.5. Poiščite vtipkano vsebino (iskalne parametre za npr. Google, ali Wikipedio). Uporabite funkcijo iskanja znakovnega niza. Ali so vpisani podatki razvidni iz zajetega prometa?
- 3.6. Prepišite vrstico z najdenim nizom (zaporedna številka, izvorni in ponorni MAC naslov, izvorni in ponorni IP naslov) : \_\_\_\_\_\_\_\_\_\_\_\_\_\_\_\_\_\_\_\_\_\_\_\_\_\_\_\_\_\_\_\_\_\_\_\_\_\_\_\_\_\_\_\_\_\_\_\_\_\_\_\_\_\_\_\_\_\_\_\_\_\_\_\_\_\_\_\_\_

**Dodatek**: Na enak način lahko poiščete geslo za vstop do strani, ki ne kriptirajo prenosa podatkov (npr: [http://www.mail386.com/\)](http://www.mail386.com/).

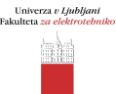

### **4. ZAJEM IN FILTRIRANJE VIDEO PROMETA**

4.1. Izpolnite naslednjo tabelo in odgovorite na spodnja vprašanja.

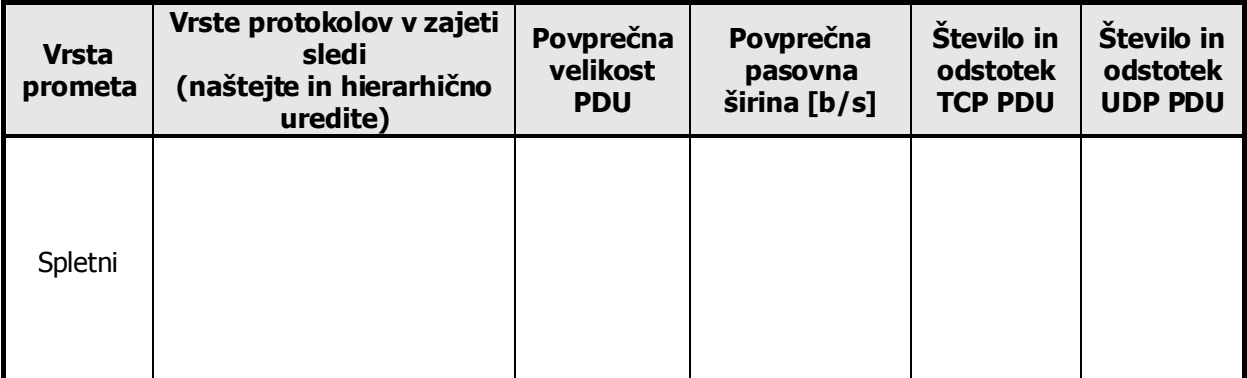

4.2. Kakšna je deklarirana pasovna širina video vsebine (poiščite jo v izbirniku MS Media Playerja: *File Properties*). Ali se deklarirana in povprečna uporabljena pasovna širina ujemata?

\_\_\_\_\_\_\_\_\_\_\_\_\_\_\_\_\_\_\_\_\_\_\_\_\_\_\_\_\_\_\_\_\_\_\_\_\_\_\_\_\_\_\_\_\_\_\_\_\_\_\_\_\_\_\_\_\_\_\_\_\_\_\_\_\_\_\_\_\_.

\_\_\_\_\_\_\_\_\_\_\_\_\_\_\_\_\_\_\_\_\_\_\_\_\_\_\_\_\_\_\_\_\_\_\_\_\_\_\_\_\_\_\_\_\_\_\_\_\_\_\_\_\_\_\_\_\_\_\_\_\_\_\_\_\_\_\_\_\_.

- 4.3. Katere protokole transportnega sloja opazite in kakšno je statistično razmerje med njimi?
- 4.4. Kakšne razlike opazite v protokolni strukturi (vrste uporabljenih protokolov) pri prenosu spletnih vsebin in video vsebin?

\_\_\_\_\_\_\_\_\_\_\_\_\_\_\_\_\_\_\_\_\_\_\_\_\_\_\_\_\_\_\_\_\_\_\_\_\_\_\_\_\_\_\_\_\_\_\_\_\_\_\_\_\_\_\_\_\_\_\_\_\_\_\_\_.